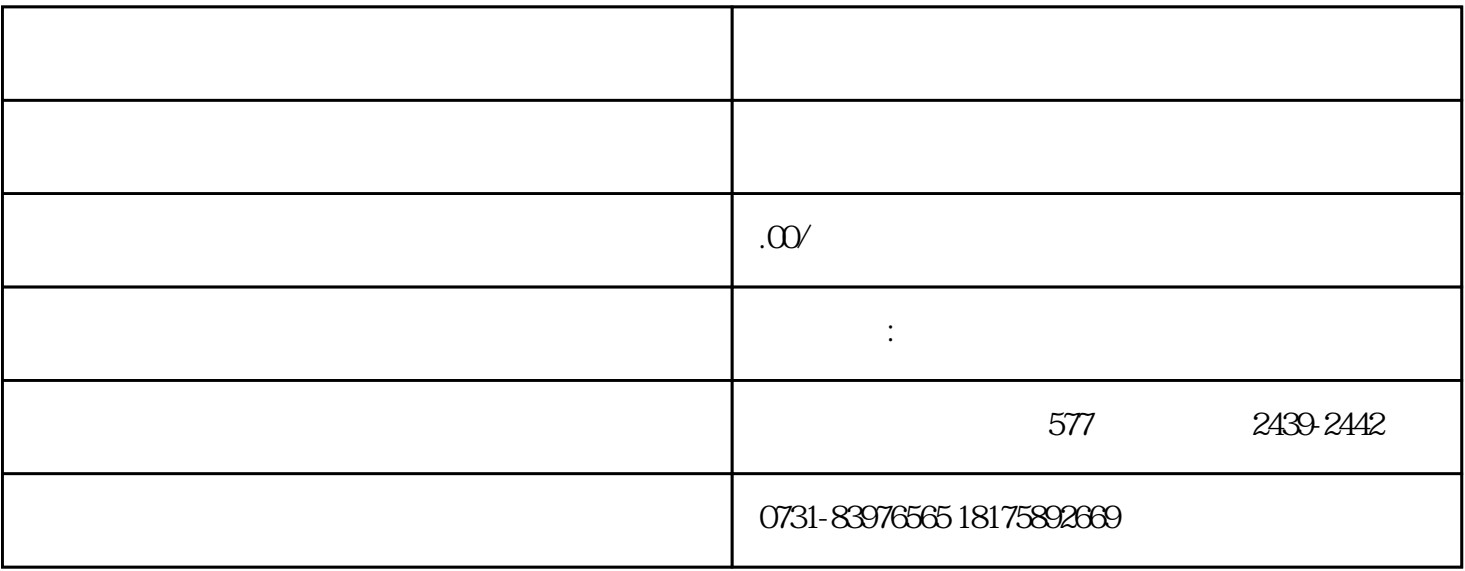

 $\ddot{a}$  , and  $\ddot{a}$ 

哪些情况会导致档案变成"死档",大家速度自查一下:

 $\mu$  , and  $\mu$  , and  $\mu$  , and  $\mu$